# Charlieplexingの考察と 8x8ドットマトリクスLEDへの適用

ikkei

Charlieplexingとは

Charlieplexing とは、LEDの結線を工夫して、駆動する線を節約する方法です。 例えば、7セグメントLEDを8個使用する場合、DPを含めて9本で点灯できます。 このようになります。

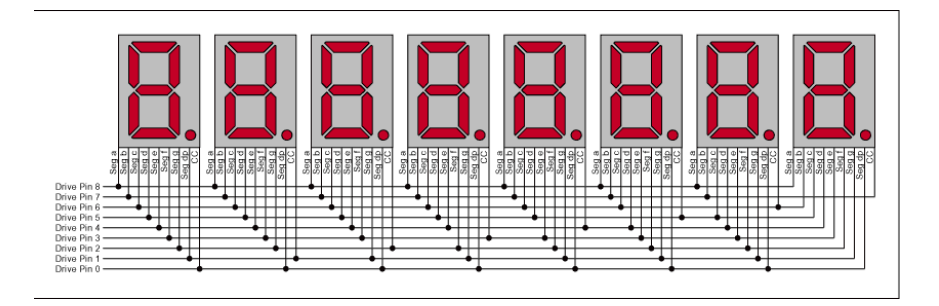

#### はじめに

LEDの接続線を大幅に削減すると言う Charlieplexing ですが、 発表は2003年ですから、もう7年前の事になります。 今まで、いろいろな形でWebに実験結果などが上がっていますが、 原理図にある単体LEDや、オリジナルの7セグの回路以上の展開が無いようです。

今回、私は8x8のドットマトリクスLEDに適用して、 Arduinoに8x8ドットマトリクスLEDを2個接続してみました。 ところが、Webを調べてみても、そのような2個使いの例が他には無さそうです。

Arduinoにはピン数から8x8ドットマトリクスLEDが 1個しかダイレクトにつながらないと思われているようですが、 これが2個つなげる事が出来るとしたら、 もっと応用範囲が広がると思いますので、発表させて頂きたいと思います。

ikkei

3

# オリジナル

CharlieplexingのオリジナルはMAXIM社のこの資料(AN1880)です。 **Charlieplexing - Reduced Pin-Count LED Display Multiplexing** http://japan.maxim-ic.com/app-notes/index.mvp/id/1880

#### **MAXMM ...**<br><u>IVE DISPLAY DRIVERS</u>

<mark>" የעצו שמשה כך האו אידי איז האופיילים של המשה את המשה ה</mark><br>**ds:** charlie, charlieplev, charlieplexing, led driver, display drivers, MAX6950, MAX6951, MAX6954,<br>SS. MAX6958, MAX6959. LED drivers Eeb 10, 2002

**APPLICATION NOTE 1880**<br>Charlieplexing - Reduced Pin-Count LED Display Multiplexing

Abstract: This application note discusses "Charlieplexing" -- a pin-count reducing multiplex tech<br>the MAX6950, MAX6951, MAX6954, MAX6955, MAX6958, and MAX6959 LED display drivers.

This application note discusses how to "Charlieplex" a display driver circuit to reduce pin-count. This undisplay to the MAX6950, and MAX695<br>display drivers. Charlieplexies was a matter of the MAX6951, MAX6954, MAX6955, MA

e standard connection for multiplexing common cethode (CC) LED digits uses a segurate pin for each digit<br>neachest many property and the matter of the connection of the connection of the digits of the connection for<br>meeting

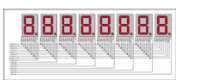

<u>r Image</u><br>The MAX7219 and MAX7221 use standard conner 1. The MAX7219 and MAX7221 use standard connections - 16 pins to drive 8 digits.<br>
The pins of the statistic state and the state of the multiplex operation, only one CC or CA digit<br>
is it actually in use. The other digit d

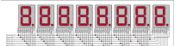

For Larger Image<br>Figure 2, The MAX6951 uses Charlie g - only 9 pin To understand how Charlieplexing works, first examine the pin connections shown in Table 1. There is one row<br>per multiplexed digit, and each row contains 9 columns. For each digit, one column corresponds to the CC digit<br>dr Table 1. The MAX6951 Driver to LED Display Co

# 7セグメントLEDに適用した場合

ここには、例として7セグメントLEDに適用した回路図があります。9本の線で8桁。 http://www.maxim-ic.com/images/appnotes/1880/DI217Fig02.gif

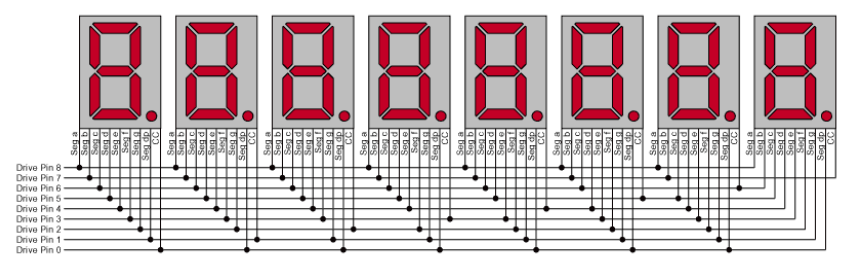

こちらは従来方式。8桁の場合は8+8=16本必要。 見比べると、上図はコモンの線をセグメントの線と兼用していることが分かります。

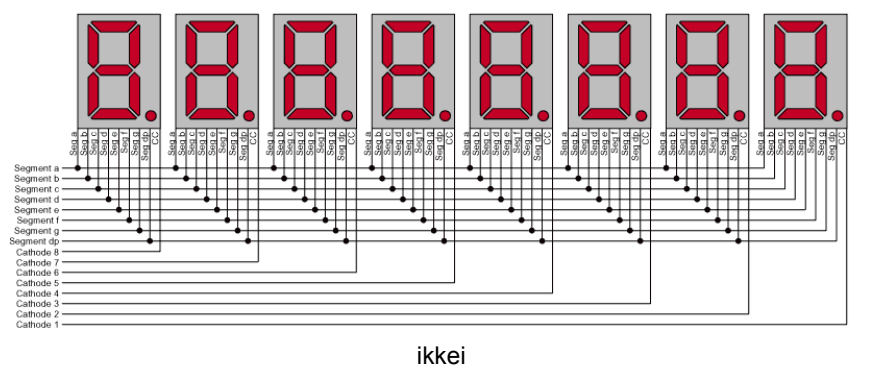

5

# セグメントとデジットの対応表

さらに、セグメントとデジットの対応表があります。 表示桁に応じて、セグメントの線を交代していることが分かります。

Original (The MAX6951 Driver to LED Display Connections)

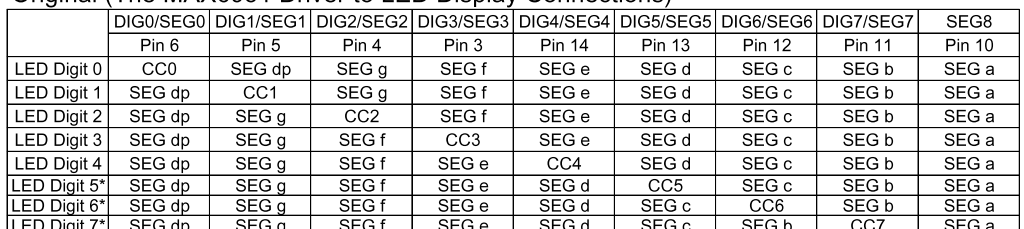

#### でも、このままではDPを使わない場合も9本必要になります。

そこで、私はセグメントを入れ替え、DPを使わないときは8本で表示出来るようにし、 さらに、なるべくセグメントと線の関係を変えないようにしてみました。

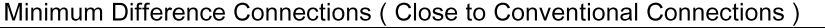

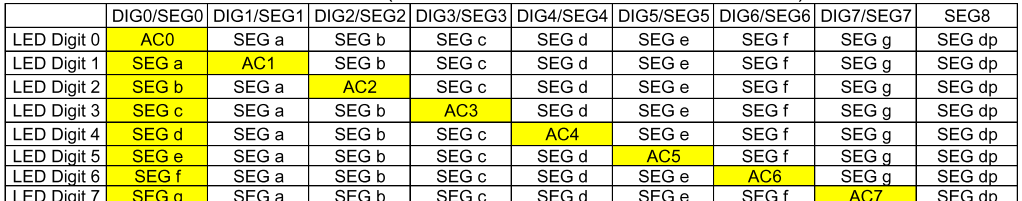

#### ikkeiplexing

その回路図がこれです。

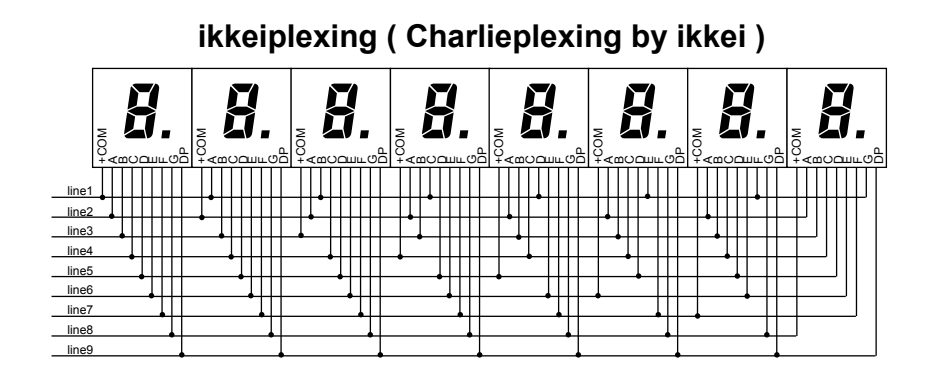

ikkei

 $\overline{7}$ 

電流ブーストトランジスタ

さらに、オリジナルでは下記のような専用デバイスを使用しているので、LEDに 直結出来ます。

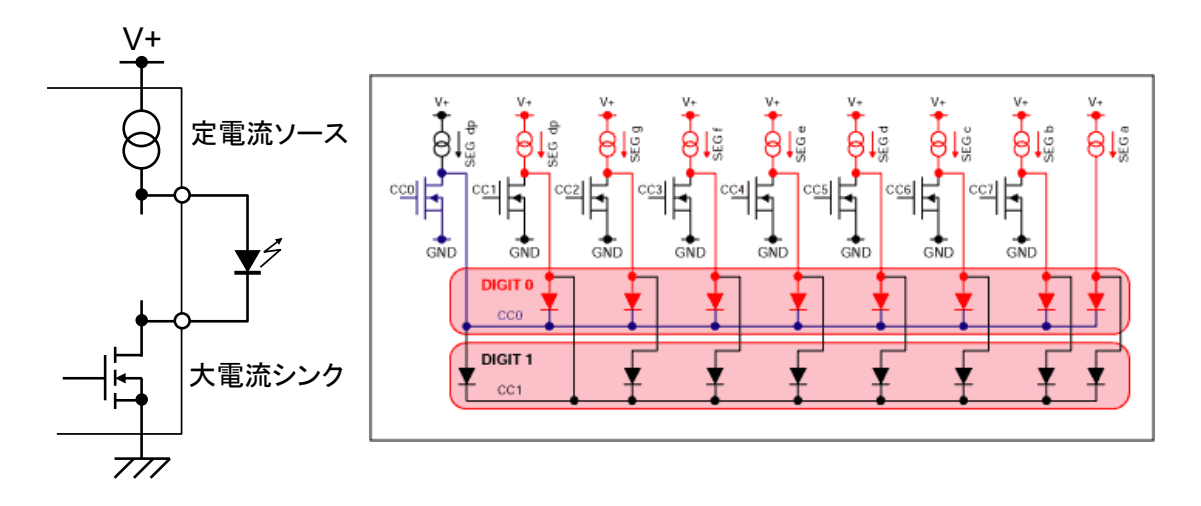

カソードコモン

#### 電流ブーストトランジスタ

でも、一般のマイコンではそうはいきません。

そこで私は、一般のマイコンの出力につなぐために電流制限抵抗と、コモン線を ドライブするために雷流をブーストするトランジスタを追加しました。 このトランジスタはエミッタフォロアなので、ベース抵抗は要りません。

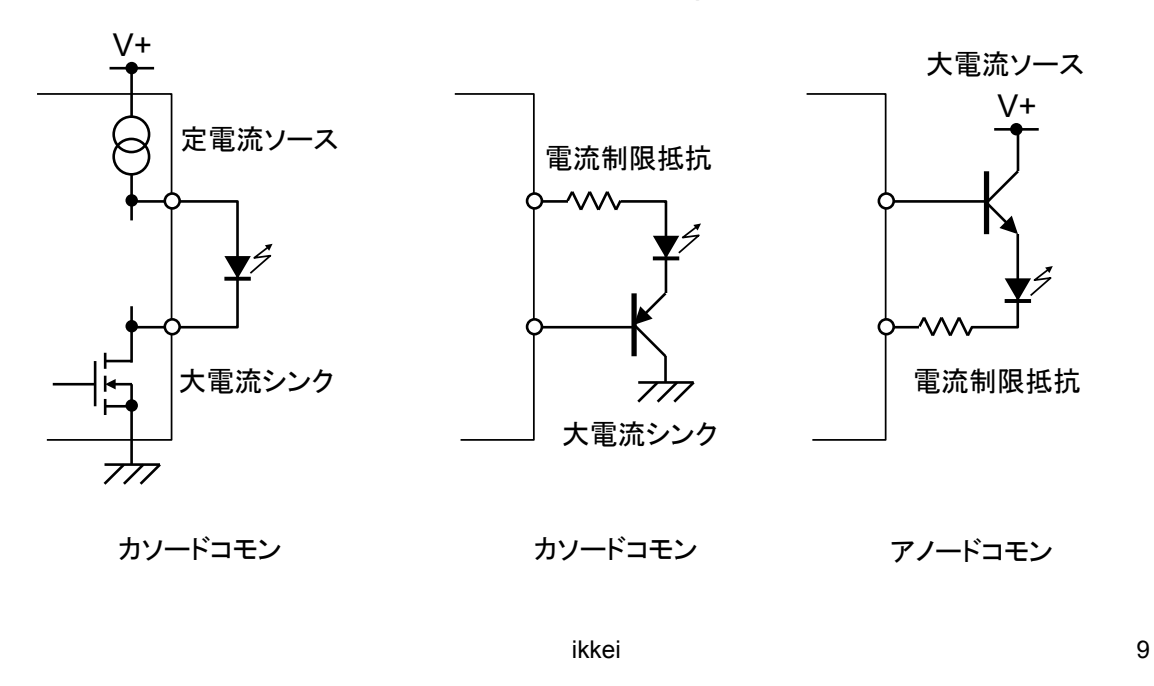

電流ブーストトランジスタ

これが全体の回路です。

アノードコモンの場合だとVccより高い電圧をトランジスタのコレクタに掛けること が出来ます。

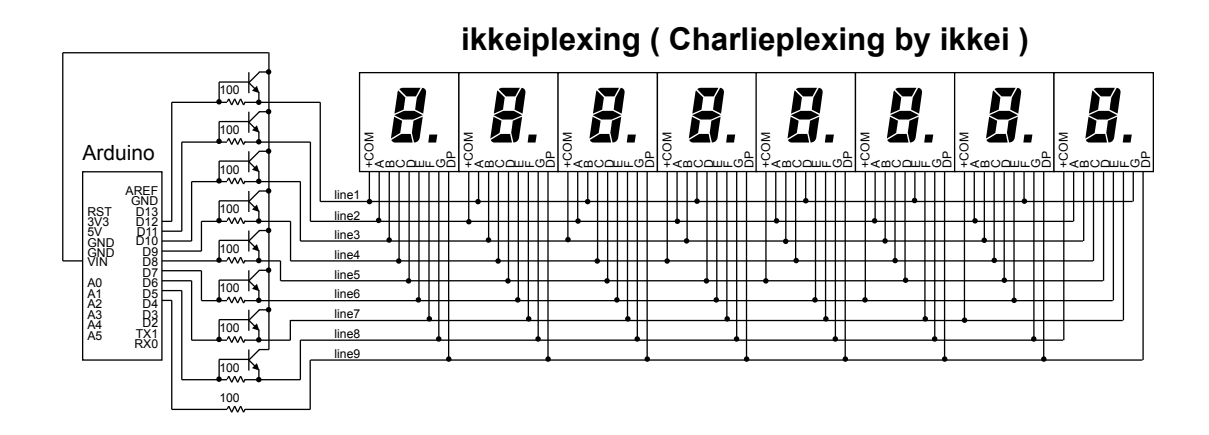

実態配線図と実物です。

ikkeiplexing (Charlieplexing by ikkei)

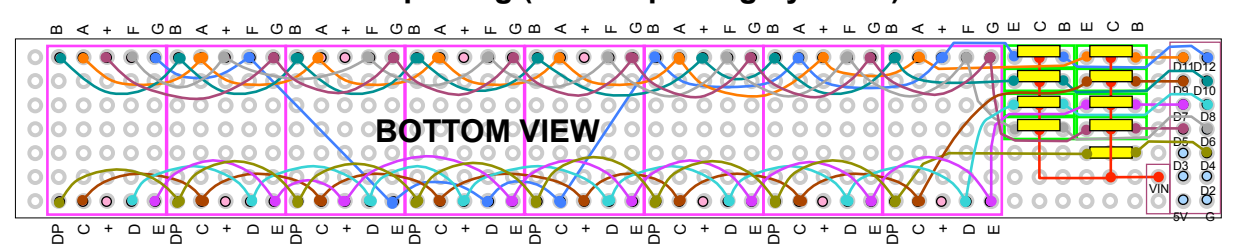

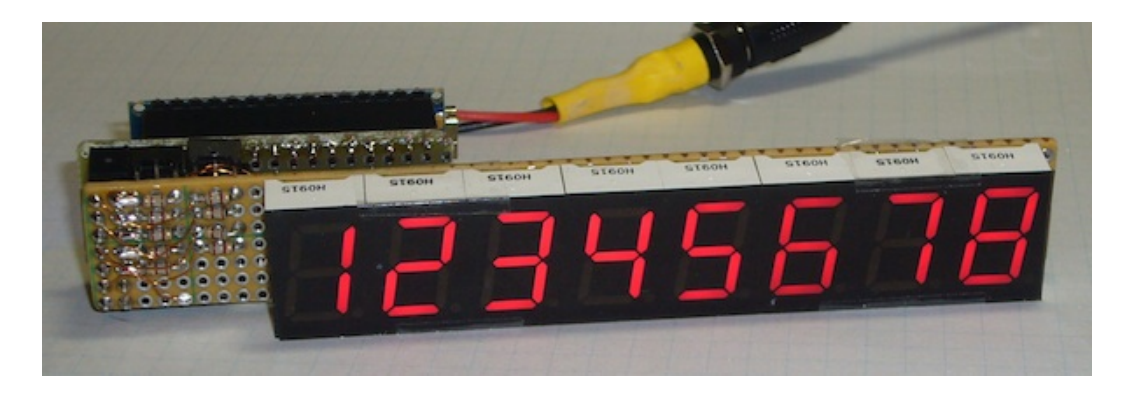

ikkei

 $11$ 

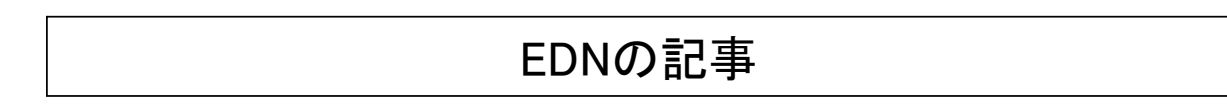

#### このブースト回路は、調べてみるとEDNの記事に有るものと同じでした。 少ないI/Oで多数のLEDを制御、同時点灯も可能

http://ednjapan.rbi-j.com/issue/2009/3/22/2983 こちらはカソードコモンの場合です。

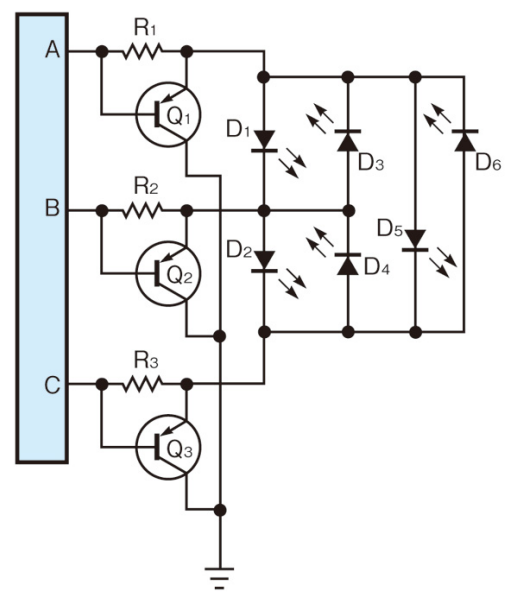

#### 原理

それでは、なぜこのような回路が可能になるのかを原理から考察します。 これはWikipediaにも書いてあります。 http://en.wikipedia.org/wiki/Charlieplexing

まず、LEDが2個の場合を考え、このように配線します。

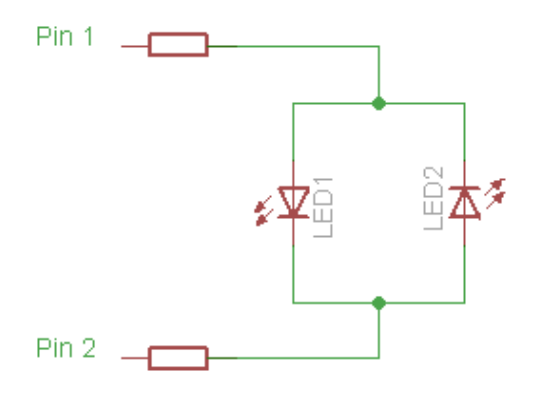

ikkei

13

# 2個のLEDの点灯方法

それぞれのLEDを点灯させるには、出力をH, LまたはL, Hにします。

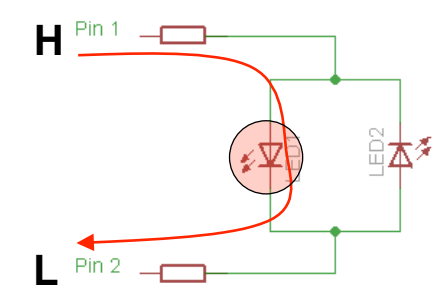

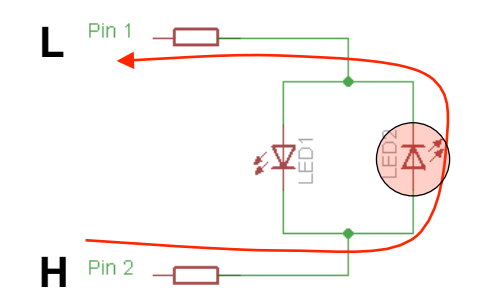

≮⊻े

両方点灯させるには高速に切り替えます。片方をHigh-Zにすると両方消灯になり ます。

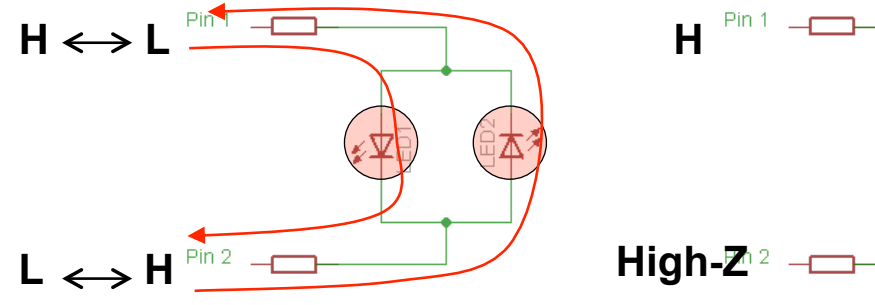

ikkei

∄本

## 3本線の場合6個のLED

2本でLED2個だと御利益が無いのですが、3本になるとLEDは6個制御できま す。つまりn本の線だとn×(n-1)個のLEDを制御できる事になります。 従来方式だとnが偶数の場合n<sup>2</sup>/4ですからnが大きいほど効果があることが分か ります。

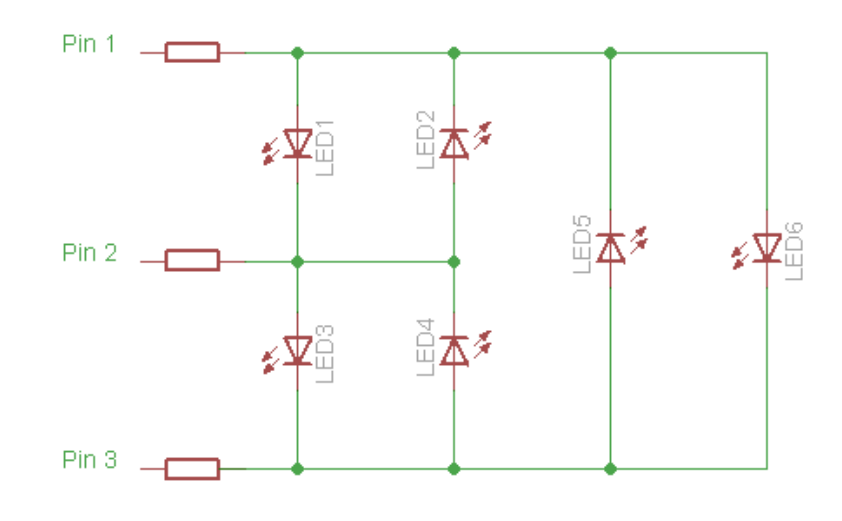

ikkei

15

# 6本線では30個のLED

例えば、nが6だと30個ものLEDを制御できます。従来方式だと3×3の9個。 http://www.instructables.com/id/Charlieplexing-LEDs--The-theory/step4/ Finallya-Charlieplex-matrix/

しかし、このような書き方だとLEDの数を多くしようとすると、書くのが大変です。

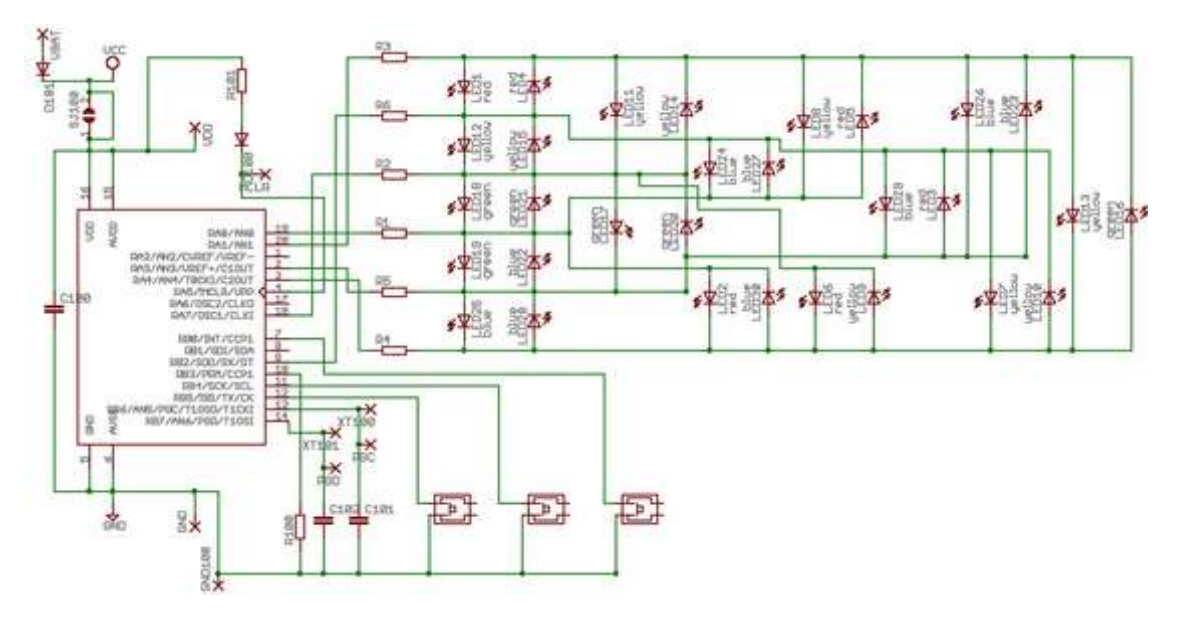

#### 3本線のマトリクス表記

ところが、

書き方を変えて、3本の場合は右の様に書けば、拡張するのは簡単です。

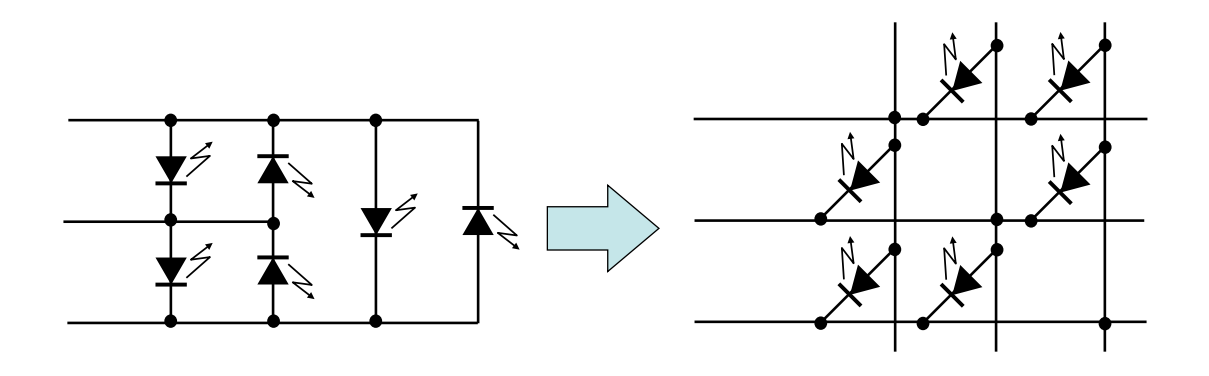

ikkei

 $17$ 

# 多くのLEDへ拡張

このように拡張できます。

これを見ると、

この回路を7セグメントに適用したのが始めのCharlieplexingの回路になります。

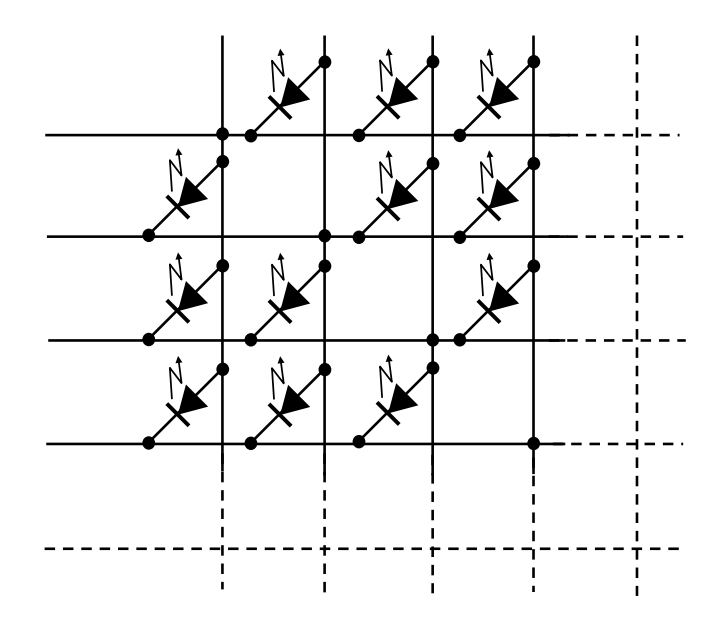

#### 拡張の一工夫

このように、斜めの部分にLEDを入れていったのが、私の回路と言う訳です。

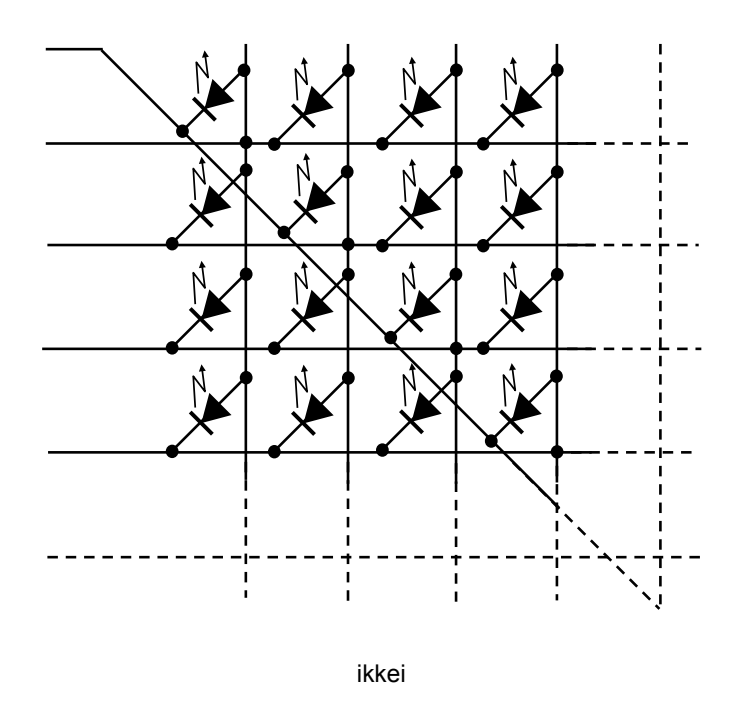

19

#### 8x8 dot matrix LEDへの適用

さて、このような回路では、Charlieplexing を 8x8 dot matrix LED に適用する のは一見難しいように見えます。

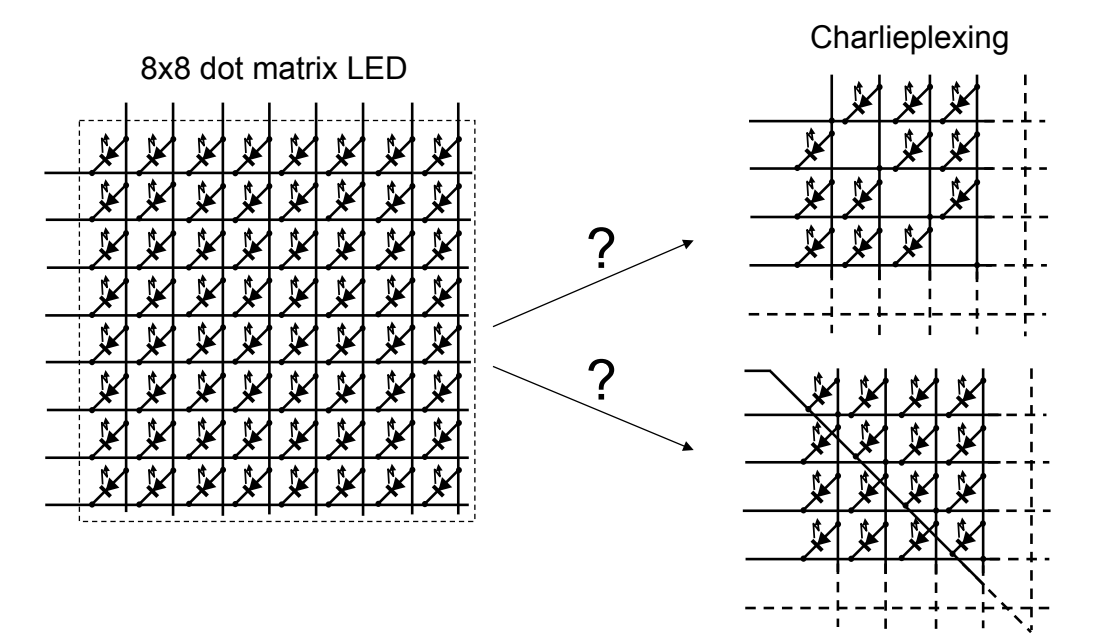

# matrix LEDをひとつのかたまりに

しかし、8X8=64個のLEDを1つのかたまりと見なせば右の様に考える事ができます。 そうすれば、Charlieplexing を適用することが出来ます。

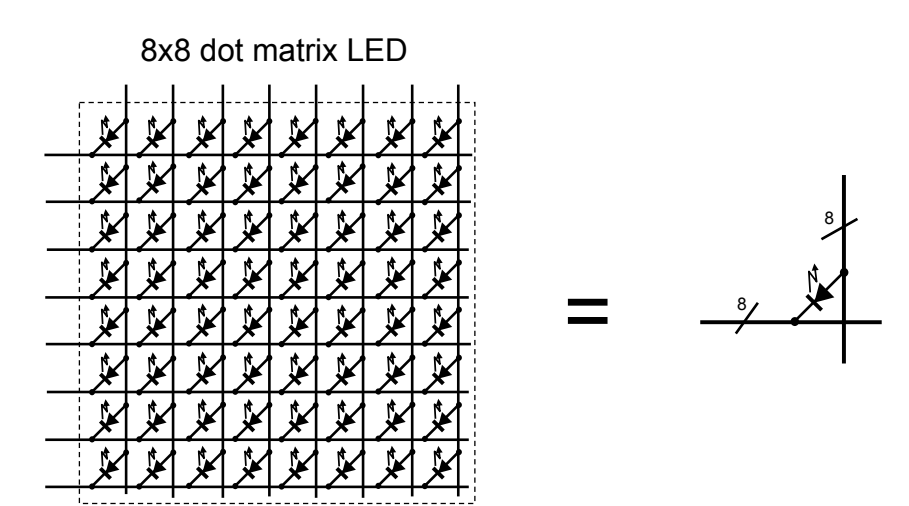

ikkei

21

#### 8x8 dot matrix LED を適用

適用するとこのようになります。

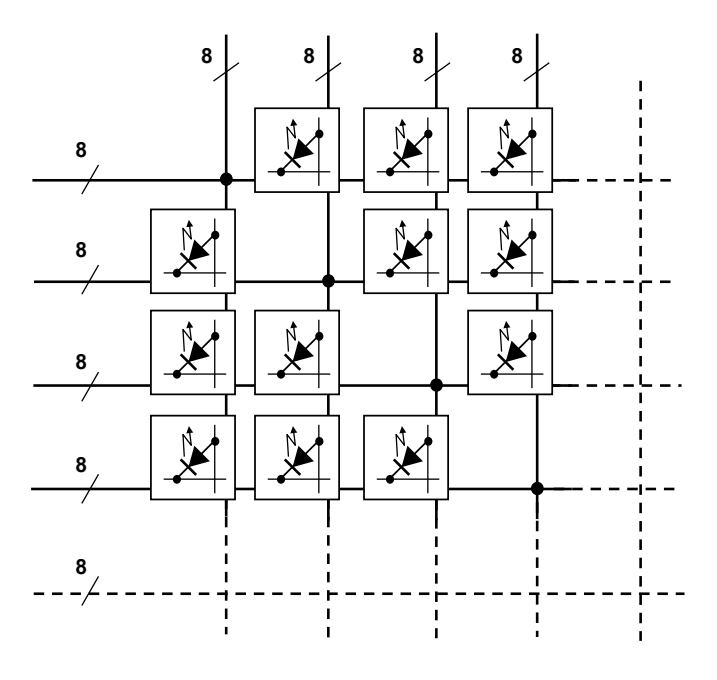

#### 8x8 dot matrix LED 2個

この場合、最小構成は8x8 dot matrix LED が2個です。

これだと、あまり効果が無いかと思いきや、16本の線で 8x8 dot matrix LED が 2個も制御出来るのです。

通常の構成なら、16本では1個しか制御出来ませんから、大いに効果が有ると 言うことになります。

特に小さなマイコン 例えばArduino では端子数が多くないので、これは助かります。

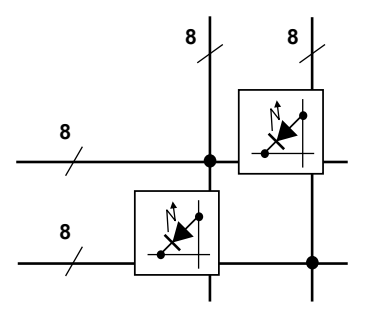

ikkei

23

#### 16本線の場合

また、見方を変えると16本での Charlieplexing の回路はこのようになりますが、 8x8 dot matrix LED の場合、この回路の中で8x8の部分だけを使用したものと 考えることも出来ます。  $\overline{a}$ 

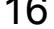

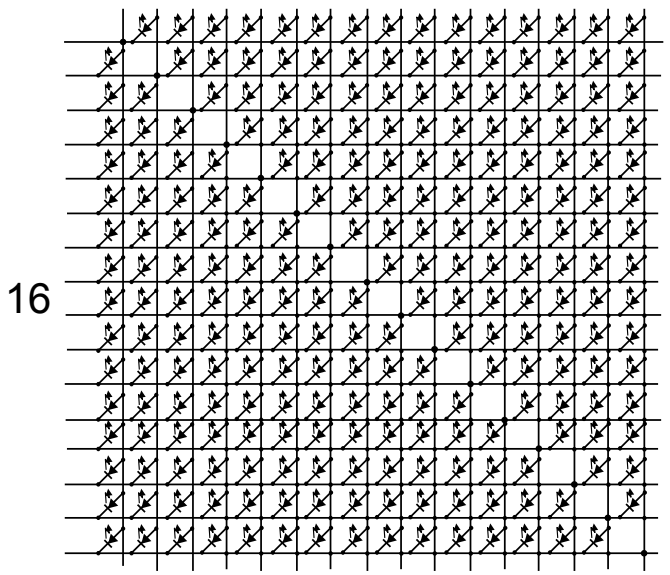

#### 16本線の一部分

このように、部分的に使う訳です。

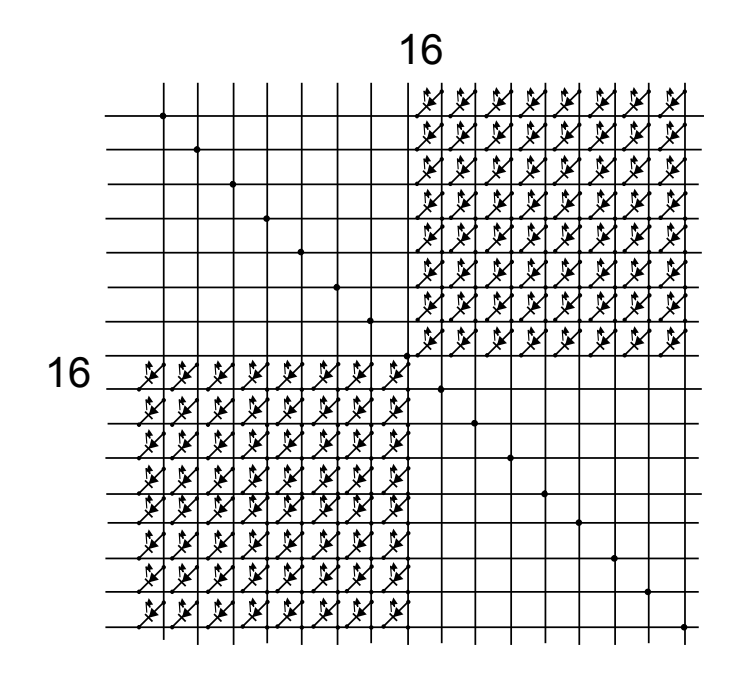

ikkei

25

#### 8x8 dot matrix LED 2個の回路図

それで、作ってみました。回路図がこれです。 トランジスタのブースト回路は、Arduinoのように出力電流が多く取れる場合はダイ オードで代用出来ます。

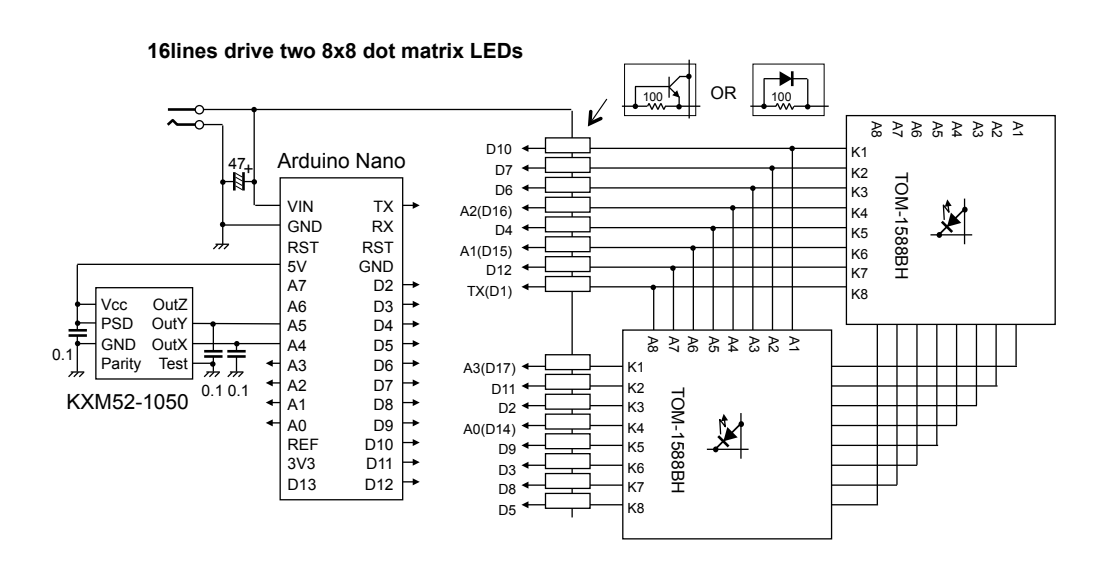

#### 実態配線図

実態配線図です。

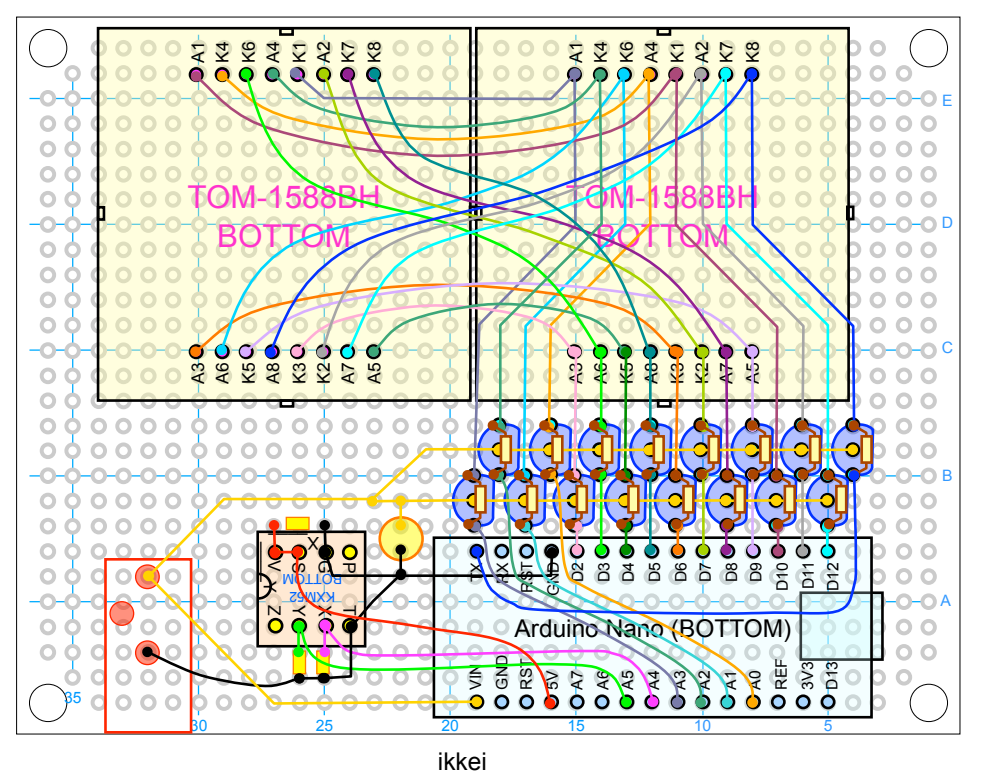

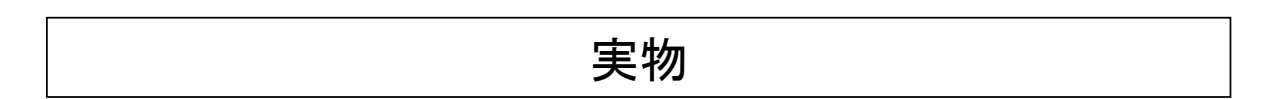

実物がこれです。

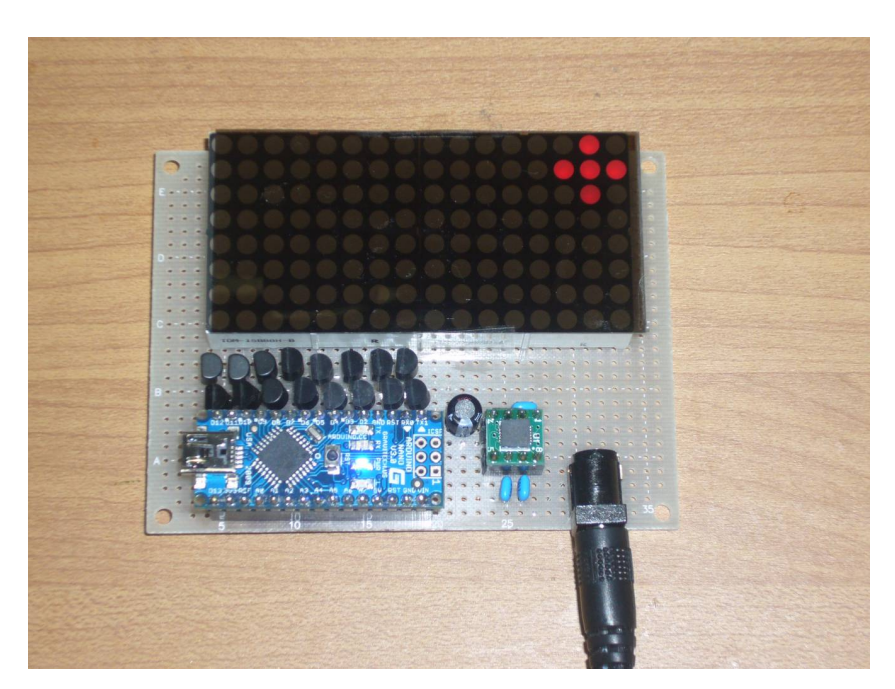

27

#### 直結回路

さらに、実験を重ねてみると、Arduino の場合、出力電流が多く取れるので、 トランジスタのブーストも無くても輝度ムラがあまり気にならないことが分かりました。 ついでに出力端子のFETに少し負担が掛かりますが、電流制限抵抗も省略して 直結してしまいました。

実測すると、1個点灯の場合、45mA、3個の場合各20mA、合計がHIGH側で60mAでした。 今回のように5個しか点灯しない用途なら許容範囲じゃないかと思います。

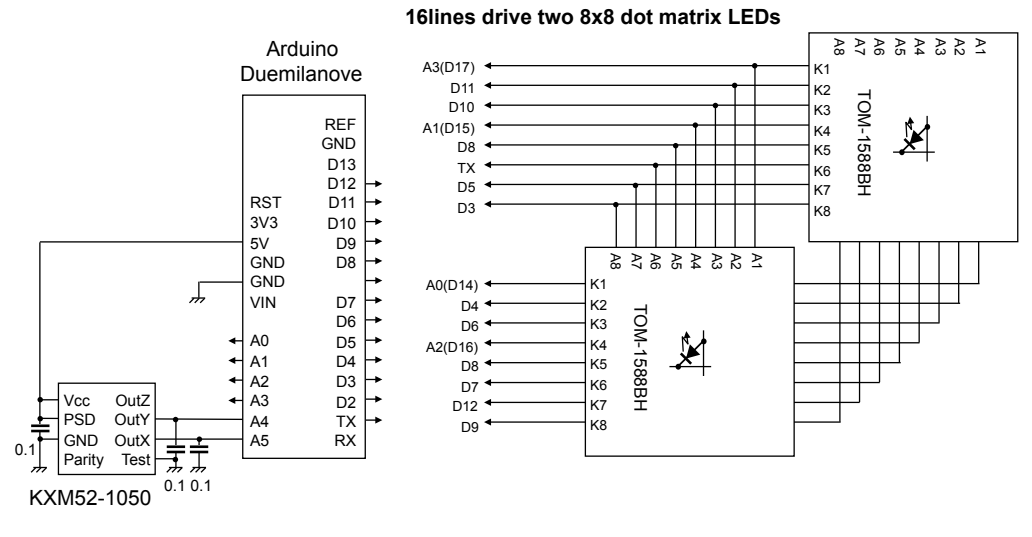

ikkei

29

# ブレッドボードの配線

これは、ブレッドボードで組んでみました。

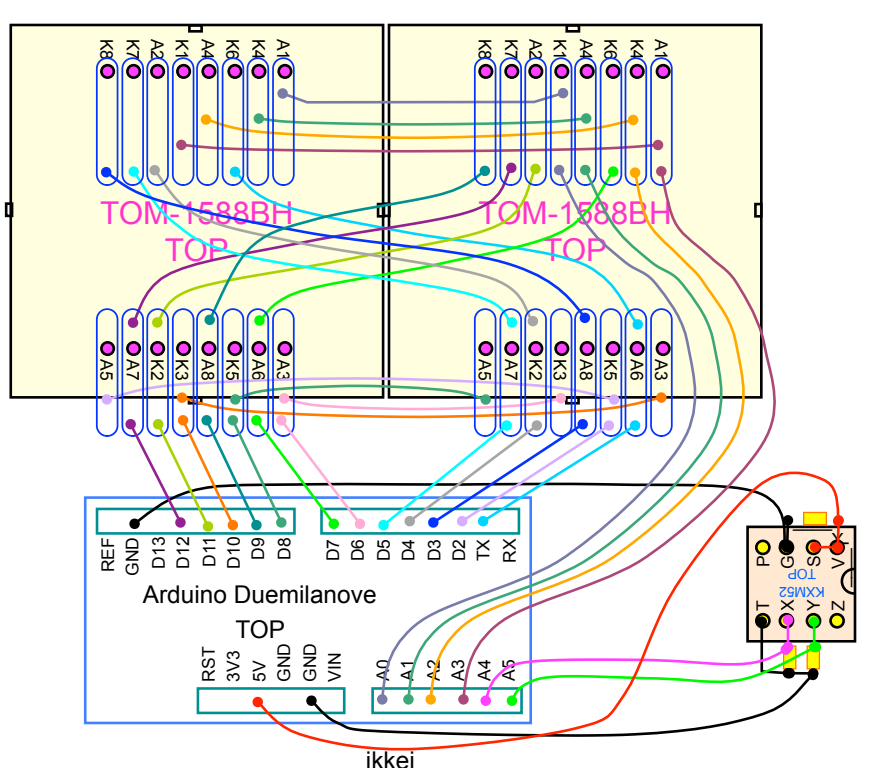

# ブレッドボードの実物

#### 実物がこれです。

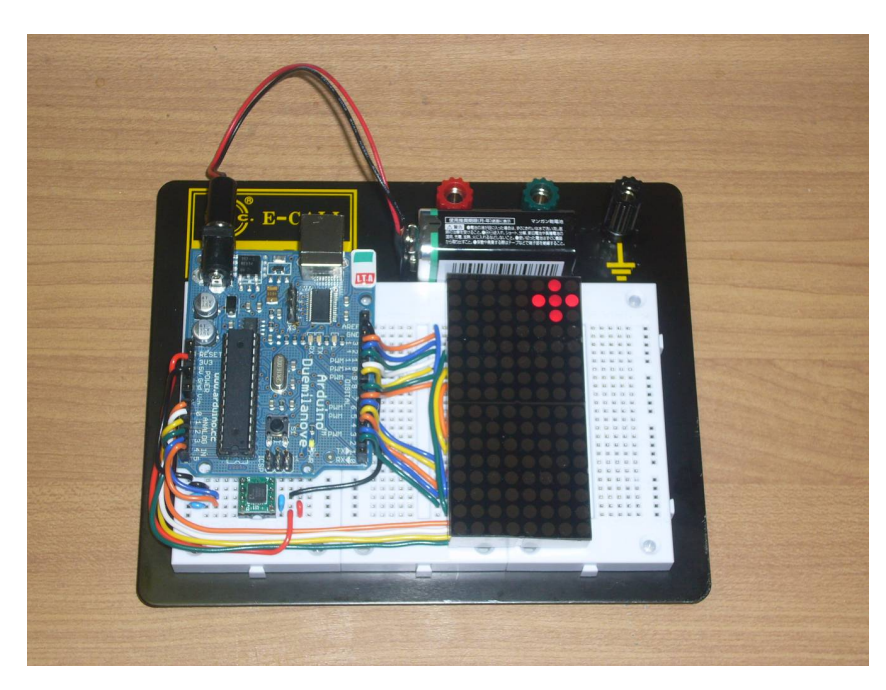

ikkei

 $31$ 

#### まとめ

Arduinoで8x8 dot matrix LEDをドライブしようとすると、通常ならば1個しかドライ ブできません。 それが、Charlieplexingを適用すると、 同じ16本で2個の8x8 dot matrix LEDをドライブすることが出来るのです。 2個になると応用範囲が広がると思います。 是非活用してみて下さい。